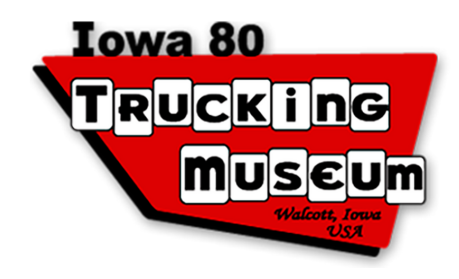

## Compare the decimals below using  $\lt$ ,  $>$ , and =.

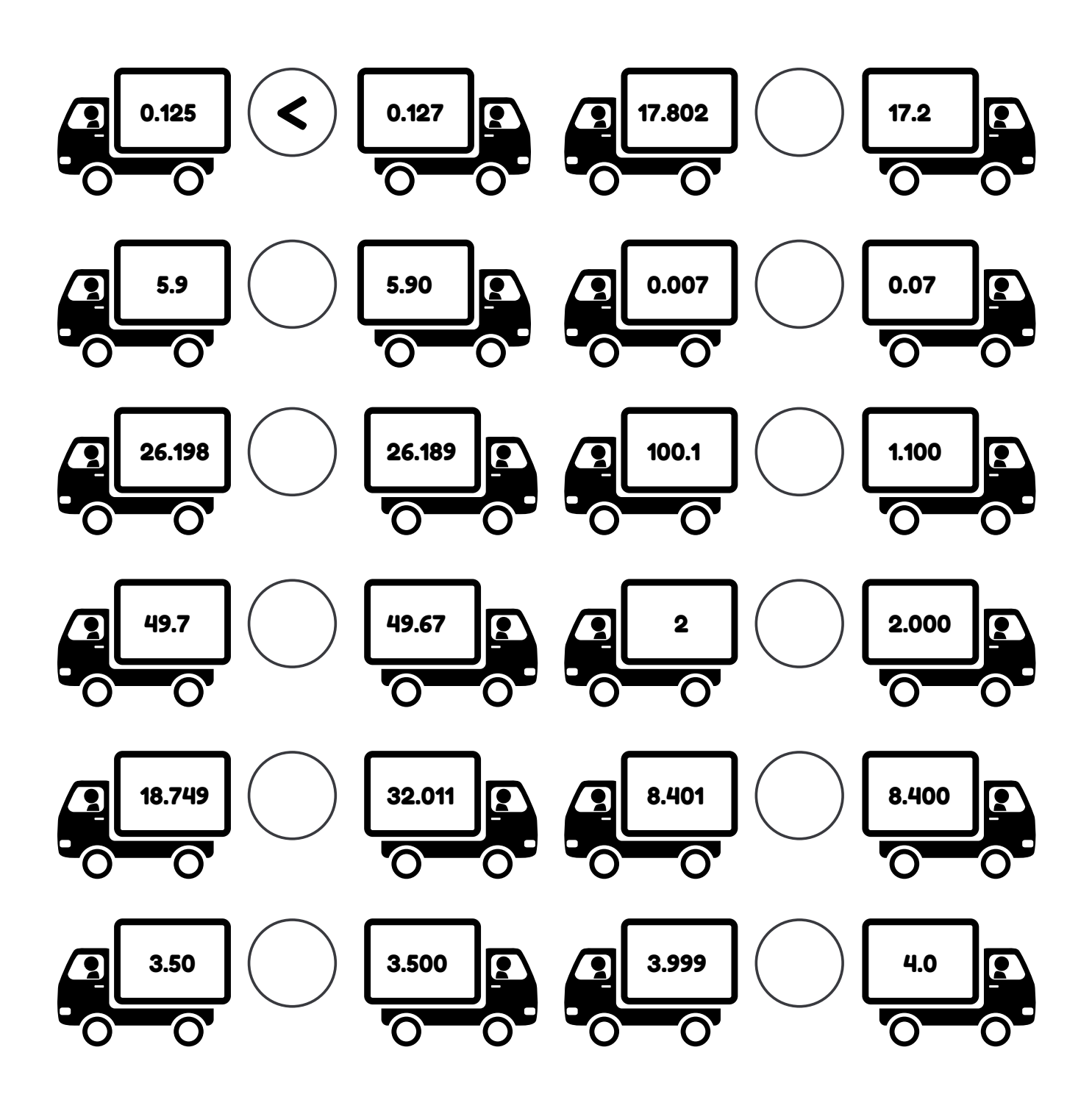